# VR-STEREO: La enseñanza de la Proyección Estereográfica en asignaturas de Expresión Gráfica y Mecánica de Rocas a través de la Realidad Virtual y el Laboratorio de Impresión 3D VR-STEREO: The teaching of Stereographic Projection in subjects of Graphic Expression and Rock Mechanics through Virtual Reality and the 3D Printing Laboratory

Mazadiego, L.F.<sup>1</sup>, Jordá, L.<sup>2</sup>, Serrano, H.<sup>1</sup>, Barrio-Parra, F.<sup>1</sup>, Fernández-Gutiérrez del Álamo, L.J.<sup>1</sup>, Zuazo, G<sup>1</sup>. luisfelipe.mazadiego@upm.es, l.jorda@upm.es, humberto.serrano@upm.es, fernando.barrio@upm.es, luis.fdezgda@upm.es, guillezbenito@gmail.com

> $1$ Departamento de Energía y Combustibles  $2$ Universidad Politécnica de Madrid Madrid, España

Departamento Ingeniería y Morfología del Terreno Universidad Politécnica de Madrid Madrid, España

*Resumen-* La investigación resumida en este trabajo se orienta hacia la mejora en el proceso de aprendizaje de los estudiantes de ingeniería en el bloque dedicado a la Proyección Estereográfica. Es un sistema de representación ampliamente utilizado en los proyectos de ingeniería (estabilidad de taludes, estudio de discontinuidades, Geología Estructural), que, al no estar incluido en el curriculum de ninguna asignatura de cursos previos al ciclo universitario, dificulta la comprensión de sus conceptos teóricos. Por ello, se ha desarrollado un plan de inmersión en este sistema, que incluye el desarrollo de un software para resolver problemas de Estereográfica y la grabación de videos (aula invertida) en canteras y taludes sobre la toma de los datos in situ que serán utilizados posteriormente. La aplicación de animaciones (Blender®), la utilización de Realidad Virtual (RV) y el modelado con impresión 3D completan las estrategias incluidas para mejorar el grado de comprensión de los alumnos.

### *Palabras clave: Estereográfica, Realidad Virtual, Impresión 3D*

*Abstract-* The research summarized in this work is oriented towards improving the learning process of engineering students in the block dedicated to Stereographic Projection. This is a representation system widely used in engineering projects (slope stability, study of discontinuities, Structural Geology), which, as it is not included in the curriculum of any subject in courses prior to the university cycle, makes it difficult to understand its theoretical concepts. For this reason, an immersion plan has been developed in this system, which includes the development of software to solve Stereographic problems and the recording of videos (flipped classroom) in quarries and slopes on the collection of in situ data that will be used later. The application of animations (Blender®), the use of Virtual Reality (VR) and modelling with 3D printing complete the strategies included to improve the understanding of the students.

# *Keywords: Stereographic, Virtual Reality, 3D Printing*

# 1. INTRODUCCIÓN

La Proyección Estereográfica (PE) es un sistema de representación de uso habitual en Minería, Geología Estructural, Cristalografía, Cartografía Geológica y

Mineralogía. En la Universidad Politécnica de Madrid (UPM) se imparte en cuatro asignaturas de primer curso de Grado, en dos de cursos superiores en cinco grados, así como en cuatro másteres oficiales, en algunas de ellas con el condicionante de partir con grupos numerosos (Fernández-Gutiérrez del Álamo et al, 2018). Se trata de una proyección acimutal en la que una esfera de referencia se proyecta sobre un plano que puede ser tangente o bien pasar por su ecuador. Según el centro de proyección elegido se puede hablar de proyecciones gnomónicas, ortográficas y estereográficas. En esta, el plano de proyección P pasa por el ecuador de la esfera mientras que el centro de proyección se sitúa en uno de los extremos del diámetro de la esfera perpendicular al plano P. En la práctica profesional, la PE se emplea para determinar relaciones angulares entre rectas y planos de una forma más sencilla y rápida que en otros sistemas de representación.

Un aspecto importante que considerar es que los datos que nutren este sistema proceden de medidas tomadas en emplazamientos reales. Las aplicaciones más habituales se centran en la interpretación de los juegos de discontinuidades que afectan a los macizos rocosos, la determinación del eje o charnela y del plano axial del pliegue formado por dos flancos, la orientación de una estructura lineal, las orientaciones de los estratos o capas minerales, el análisis de roturas en taludes, la estimación de las direcciones y buzamientos a partir de valores aparentes medidos en campo, etc. (Tomás et al., 2002).

Sin embargo, este sistema de representación solo se explica en las enseñanzas de rango universitario; por ello, al ser distinto en sus fundamentos a otros sistemas (Axonométrico, Diédrico, Planos Acotados), suele resultar complicado para los alumnos, independientemente del nivel de preuniversitarios en Dibujo Técnico (Fernández-Gutiérrez del Álamo, 2017). Los alumnos de primer curso, dentro de un plan de evaluación progresiva en la asignatura de *Expresión Gráfica*, han de resolver por grupos en el aula ejercicios complejos de PE basados en casos reales, con ayuda de monitores (alumnos que aprobaron la asignatura el curso anterior y que desempeñan

18-20 Octubre 2023, Madrid, ESPAÑA VII Congreso Internacional sobre Aprendizaje, Innovación y Cooperación (CINAIC 2023) este rol a cambio de 2 ECTS). A modo de evaluación continua (50% de la nota final) acceden a un cuestionario en Moodle que incluye preguntas conceptuales; al finalizar el cuatrimestre, realizan una prueba escrita (50% de la nota final) similar a los trabajos desarrollados en grupos (Barrio-Parra et al., 2019).

Del análisis de las calificaciones obtenidas en las pruebas de evaluación continua y exámenes presenciales, se ha observado que los alumnos se clasifican en tres grupos: a) aquellos que comprenden el sistema y resuelven bien los ejercicios prácticos; b) aquellos que no comprenden totalmente los fundamentos del sistema, sobre todo en el espacio antes de las proyecciones sobre el plano de referencia, pero que resuelven mecánicamente los ejercicios; y c) los que no comprenden los conceptos y, además, resuelven mal los ejercicios. Esta clasificación es sumamente importante, ya que la PE es de uso habitual en empresas de ingeniería dedicadas a la Obra Civil o Minería. Por esta razón, se está desarrollando el Proyecto de Innovación Educativa *"VR-STEREO: Aplicación de la Realidad Virtual y la impresión 3D en Proyección Estereográfica"* con el que se pretende mejorar el grado de aprendizaje de los alumnos en las asignaturas de primer curso, además de ofrecer material aplicado a las de cursos superiores. Se trata de apostar por una mejor comprensión de los fundamentos teóricos de la PE, haciendo uso de animaciones en el software Blender®, así como proporcionar distintas herramientas a los alumnos para un seguimiento más completo de este sistema de representación como: a) vídeos realizados por medio de cámaras cenitales por los especialistas del GATE-UPM; b) desarrollo de un software para la resolución de problemas de PE; c) grabación de vídeos y posterior traslado a RV de los procedimientos de adquisición de datos necesarios para la PE, tanto en frentes de canteras como en taludes; y d) Modelado con impresión 3D de ejemplos reales de discontinuidades en macizos rocosos para que sirvan de muestra en la toma de datos con brújulas y clinómetros.

#### 2. CONTEXTO Y DESCRIPCIÓN

La PE es uno de los sistemas de representación más utilizados por las empresas de ingeniería, sobre todo por aquellas dedicadas a disciplinas relacionadas con las Ciencias de la Tierra (Geología, Minería, Medioambiente, Obra civil, etc.). Durante el curso 20-21 se realizó una encuesta dirigida a 43 responsables de empresas potencialmente contratantes de egresados de la ETSIME, para evaluar la importancia que estas conceden a los distintos bloques de la asignatura de *Expresión Gráfica* (escala de 1 a 5), en función de su aplicabilidad a proyectos reales ejecutados desde esas empresas. En promedio, el bloque más valorado fue CAD (4,8), seguido de Planos Acotados (4,4) y, tras ellos, Visualizaciones y Proyección Estereográfica (ambos 4,1). En los últimos puestos quedarían Geometría Métrica (3,0), Proyección Axonométrica (2,4) y Sistema Diédrico (1,8). Estas valoraciones deben interpretarse desde el punto de vista del ingeniero contratado, es decir, qué competencias profesionales valoran más las empresas consultadas de cara a su desempeño profesional. Evidentemente, no se trata de organizar el programa de la asignatura en función de las necesidades del mercado laboral, pero esta tabla aporta información interesante de cara a la aplicabilidad de la PE a futuro. Clasificando las empresas según su perfil de actividades (energético, minero, obra civil,

medioambiente), la PE fue la más valorada por detrás del CAD en los sectores de Minería y Obra Civil.

No menos significativos son los resultados obtenidos en encuestas llevadas a cabo entre los alumnos de la asignatura de *Expresión Gráfica* (ETSIME) durante los cursos 21-22 y 22-23, al inicio de las sesiones correspondientes a PE. Se trataba de evaluar el conocimiento que los alumnos tenían de los bloques de la asignatura. La PE fue desconocida por el 100% de los encuestados, ya que este sistema de representación es solo explicado en el ámbito universitario. En consecuencia, desde los equipos de profesores de la ETSIME y la ETSICCP se planteó la posibilidad de establecer una metodología que ayudara a mejorar las siguientes cuestiones: a) Comprensión conceptual del sistema de representación (intersecciones de una esfera con planos y rectas pasando por su centro y posterior proyección sobre un plano de referencia): animaciones en Blender®, vídeos didácticos realizados en colaboración con GATE-UPM y desarrollo de un software de acceso libre para la resolución de ejercicios de PE; b) Conocimiento de los procedimientos de toma de datos en canteras y taludes: Videos explicativos de las determinaciones en campo y a través de RV y modelos generados a través de impresión 3D; c) Comprensión de la aplicabilidad de este sistema de representación en proyectos reales de ingeniería: Integración de los datos medidos en ejercicios de PE y revisión de artículos científicos; y d) Conocimiento de los criterios empleados, ya sea en Geología Estructural como en Minería para la notación de los planos y rectas medidos en campo (Tabla 1). Por su parte, los objetivos de aprendizaje son: Objetivo 1: Comprensión conceptual de la PE; Objetivo 2: Conocimiento de los procedimientos de toma de datos en canteras y taludes; Objetivo 3: Integración de los datos medidos en ejercicios de PE y Objetivo 4: Criterios empleados, para la notación de los planos y rectas medidos en campo.

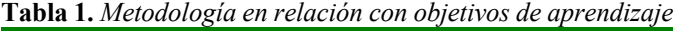

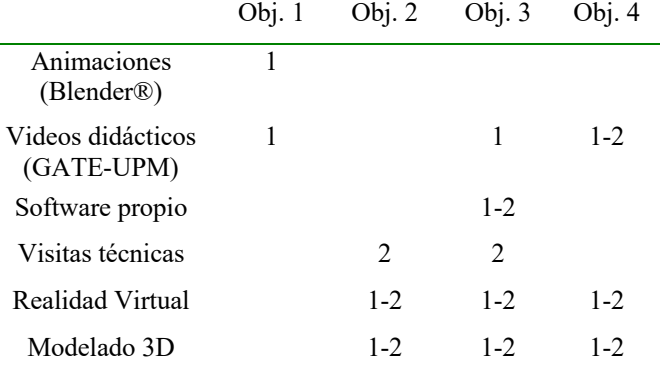

*Nota.* Esta tabla muestra a través de qué desarrollos se quieren alcanzar los 4 objetivos principales de la investigación y en qué asignaturas se aplicarían (1: Primer curso de Grado; 2: Cursos superiores de Grados o Masters).

#### 3. RESULTADOS

Los desarrollos metodológicos que se van a bordar en esta investigación se explican a continuación.

#### *Animaciones con Blender®*

Blender® es un software de código abierto empleado habitualmente en el modelado 3D de objetos, incorporando la posibilidad de aportar texturas, iluminaciones, animaciones etc. Se han generado animaciones que ayuden a comprender el fundamento de la PE (intersecciones de esfera con plano y recta, secciones en la esfera motivadas por planos que pasan por su centro, proyección de esas secciones sobre un plano de referencia, etc.).

# *3.2. Vídeos didácticos y software de Estereográfica*

Con la participación del GATE-UPM, se grabaron vídeos explicativos de los principales conceptos que son imprescindibles para la correcta resolución de ejercicios con PE. Se clasificaron en 3 grupos, atendiendo a los objetivos buscados (Tabla 2). El **Grupo 1** incluye: a) La falsilla de Wülff; b) Representación de una recta dada por su dirección y buzamiento; c) Plano dado por dos rectas; d) Plano dado por su dirección y buzamiento; e) Recta charnela o de intersección de dos planos; f) Recta perpendicular (polo) de un plano; g) Plano perpendicular a una recta; h) Ángulo de dos rectas; i) Ángulo de recta y plano: j) Ángulo de dos planos; k) Plano Axial o Bisector de un pliegue dado por dos planos (flancos); l) Ángulo de Inmersión o Hundimiento de un pliegue; m) Ángulo de Inclinación o Cabeceo de un pliegue. El **Grupo 2**: a) Datos aparentes y datos reales; b) Interpretación de los datos aparentes; y c) Resolución de ejercicios complejos, tipo examen. El **Grupo 3**: a) Notaciones utilizadas en Geología Estructural y en minería para la identificación de rectas y planos; b) Criterios para la toma de datos en campo; c) Conceptos de dirección, inclinación y buzamiento; d) Introducción al conocimiento de conceptos geológicos necesarios en PE (pliegues, tipos de pliegues, sondeos y estratos, discontinuidades, taludes, etc.). La metodología docente se realizará según *Flip Teaching*, ya habitual en la docencia de las asignaturas incluidas en esta propuesta y que han sido objeto de anteriores PIEs (Barrio-Parra et al., 2020).

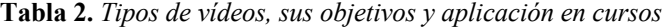

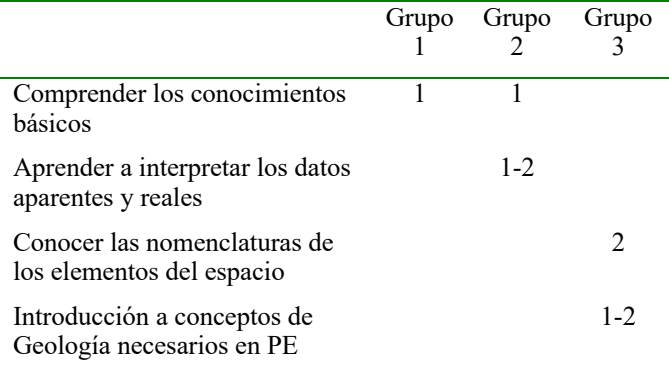

*Nota:* 1: primeros cursos de Grado; 2: cursos superiores de Grado o Máster.

 Asimismo, se ha desarrollado un software (Stereo) en Visual Basic®, que permitirá la resolución numérica de los ejercicios de PE con su correspondiente representación gráfica, siguiendo el mismo guión que los videos (Figura 1).

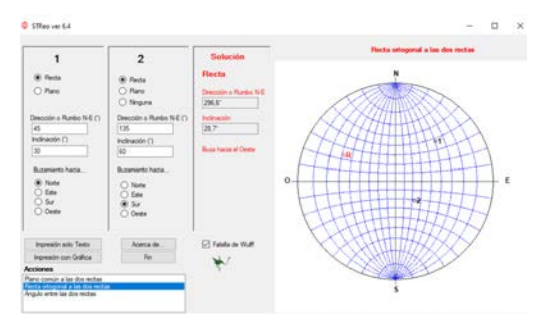

**Figura 1.** *Pantalla del software Stereo*

También se han grabado 3 videos con el programa Camtasia®, que muestran su manejo y sus principales funcionalidades. Se trata de un software gratuito y de libre disposición para los alumnos.

### *3.3. Visitas técnicas a minas y canteras*

Durante el presente PIE, se realizaron varias visitas a enclaves mineros y taludes de carretera con el objeto de tomar datos geotécnicos. La PE tiene una de sus principales aplicaciones prácticas en el cálculo de estabilidad de taludes rocosos. Durante la vista de campo se toman datos de orientación de las fracturas principales del talud, así como la propia orientación del talud. Para ello se emplea la nomenclatura habitual de Mecánica de Rocas, que es la de tomar datos de orientación mediante dirección de buzamiento y buzamiento (Ferrer y González, 1999). Además, durante la visita se realiza un escaneo del talud para generar un modelo 3D mediante la técnica de fotogrametría *Structure From Motion* (SfM). Esta imagen 3D se aloja en un repositorio de libre acceso en Internet. En este repositorio no solo se carga el modelo 3D, sino que se asocian diferentes pistas o menús de información para que el alumno tome los datos como si se tratase de un afloramiento real.

## *3.4. Realidad Virtual*

Con el auge del metaverso y la RV, la mayoría de los repositorios de imágenes 3D permiten su visualización mediante gafas de RV. Estos repositorios permiten al "gestor" (no al usuario) definir cuál es el punto de arranque del recorrido virtual (Figura 2).

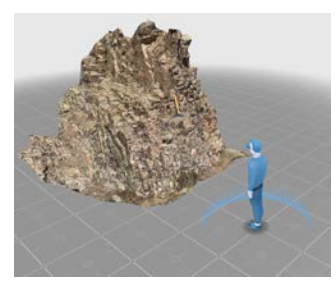

**Figura 2.** *Talud rocoso accesible en el metaverso a través de un repositorio digital de libre acceso*

Las gafas de RV son un ordenador, con el que también es posible navegar por internet. El sistema reconoce el acceso desde las gafas y automáticamente da la opción de visualizar el objeto 3D de forma inmersiva. De esta forma, el estudiante puede moverse en el metaverso tomando los datos necesarios para el ejercicio de PE.

## *3.5. Modelado 3D*

Desde el curso 19-20 en el que se materializó el PIE "*Implementación de FabLabs en los estudios de Ingeniería de la ETSIME, IE1920.0604",* se aplican en la asignatura de *Expresión Gráfica* (ETSIME) diversas metodologías docentes tendentes a la adquisición de competencias relativas al diseño y a la impresión 3D. Parte de los métodos aplicados consisten en el aprendizaje basado en retos. A partir de los conceptos y metodologías desarrolladas durante dicho proyecto, se ha planteado realizar el diseño 3D de alguno de los escenarios en los que se adquieren los datos precisos para la posterior aplicación de la PE: frentes de cantera, taludes, túneles, etc., incluyendo las fracturas, discontinuidades o anomalías objeto del estudio. Por ello, lo primero es realizar un diseño 3D a través de softwares de modelado (i.e, SketchUp Pro®) de esos escenarios. Los diseños serán impresos en 3D con impresoras de deposición de filamento fundido (FDM), disponibles en el Departamento de Energía y Combustibles y en el FABLab (ETSIME). Las piezas se emplearán en las clases magistrales, de forma que los alumnos puedan manipularlas físicamente para mejorar la visualización espacial de los elementos a representar mediante PE.

# 4. CONCLUSIONES

Esta investigación pretende acercar la PE a los alumnos desde las asignaturas de primer curso de Grados, tanto en su comprensión conceptual como en su resolución práctica. Atendiendo a la disciplina en la que se utilice, se persigue tender hacia una estandarización. En este sentido, la principal limitación de esta investigación apunta al hecho de que se puedan utilizar dos sistemas de notación distintos para la representación de rectas y planos, según se apliquen en Minería o Geología Estructural. La colaboración entre dos centros de la UPM aporta la posibilidad de conseguir una transversalidad en su aplicación. Dado que se trata metodologías de aprendizaje que aúnan procedimientos clásicos con otros más novedosos (impresión 3D, RV), los resultados podrían ser extrapolados a otras asignaturas que requieran la comprensión de conceptos o aplicaciones tridimensionales, independientemente de su temática. Durante el próximo curso, se han establecido unos hitos para monitorizar el alcance del proyecto.

# **REFERENCIAS**

- Barrio Parra, F., Izquierdo Díaz, M., Bolonio Martín, D., Sánchez-Palencia González, Y., Fernández Gutiérrez del Álamo, L. J., y Mazadiego Martínez, L. F. (2019). *Flip teaching vs collaborative learning to deal with heterogeneity in large groups of students*. En: "INTED2019: 13th International Technology, Education and Development Conference".
- Barrio-Parra, F., Biosca, B., Montalvo, C., Torres, L. A., Izquierdo-Díaz, M., Bolonio, D., Ortega, F. J., Mazadiego, L. F. y Fernandez-Gutierrez del Alamo, L. J. (2020) Implementation of FABLABs in the mines and energy engineering studies. EDULEARN20 Proceedings.
- Fernández Gutiérrez del Álamo, L. J., Fidalgo-Blanco, A., y Ramírez Masferrer, J. A. (2017). Uso de la Adaptabilidad en el aprendizaje de la Expresión Gráfica. Servicio de Publicaciones Universidad de Zaragoza.
- Fernández-Gutiérrez del Álamo, L., Bolonio, D., Izquierdo-Díaz, M., Barrio-Parra, F., Mazadiego, L. F., y Fidalgo-Blanco, A. (2018). The Use of Heterogeneity to Improve the Learning Process of Large Groups of Students. Sixth Edition Technological Ecosystems for Enhancing Multiculturality (TEEM18) Proceedings.
- Ferrer, M. y González de Vallejo, L.I. (1999). Manual de campo para la descripción y caracterización de macizos rocosos en afloramientos. Instituto Tecnológico y Geominero de España.
- Tomás, R., Ferreiro Prieto, J. I., Sentana Gadea, I., y Díaz Ivorra, M. D. C. (2002). Aplicaciones de la Proyección Estereográfica en Ingeniería Geológica. XIV Congreso Internacional de Ingeniería Gráfica, Santander (España). Book of abstracts.